## **Enhancements and corrections for the printed version of the SAS Press Book - Data Quality for Analytics Using SAS © 2012**

Version 1.0 per October  $9<sup>th</sup>$  2012

For the most actual version of this document and the most recent SAS programs, please check out: [http://www.sascommunity.org/wiki/Data\\_Quality\\_for\\_Analytics](http://www.sascommunity.org/wiki/Data_Quality_for_Analytics)

Note, that all code changes you are seeing here, have already been made to the most recent download version of the macros and programs.

## **The following corrections and enhancements have been made after printing**

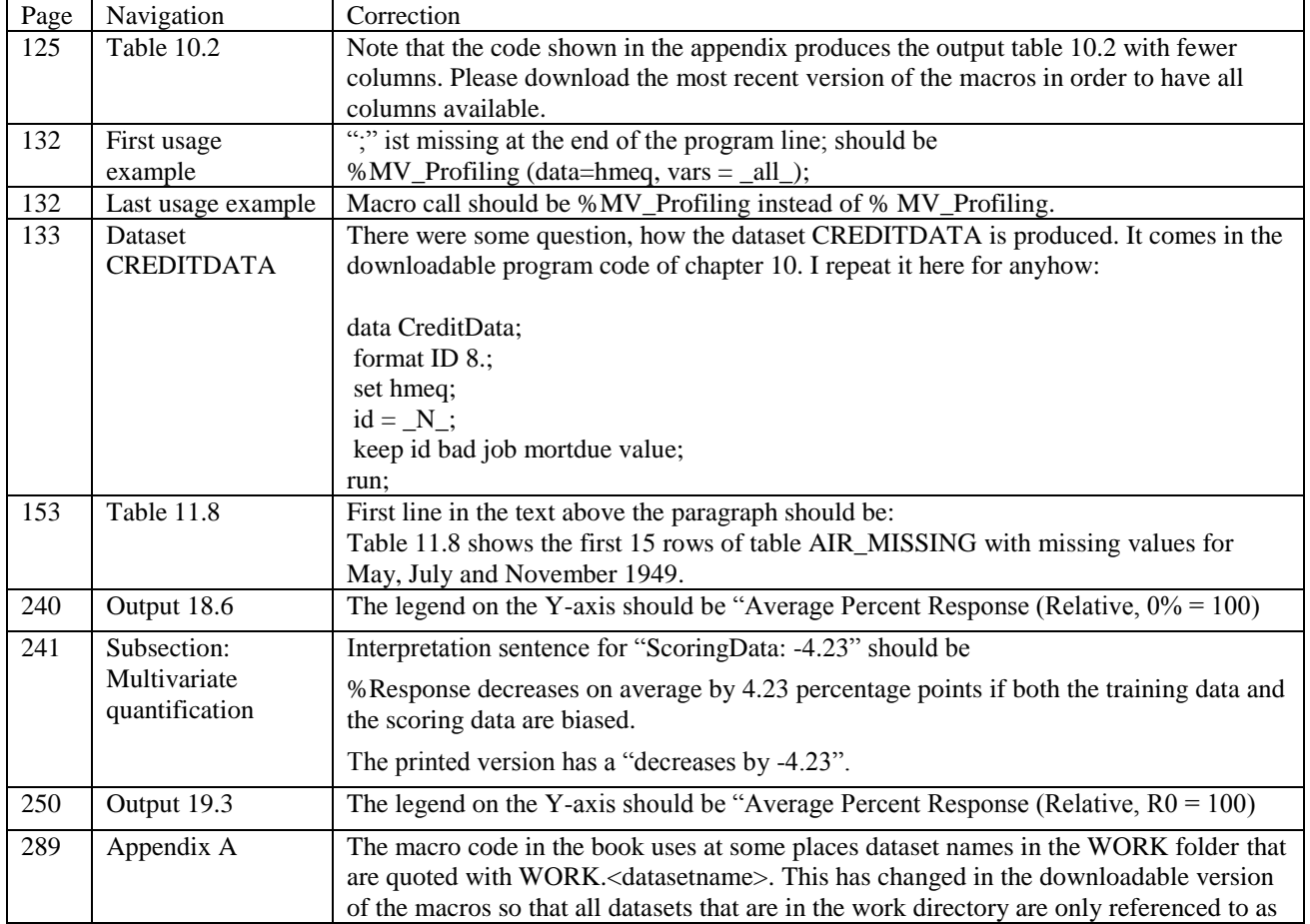

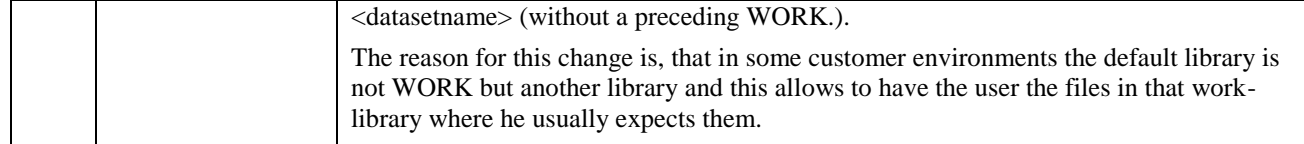